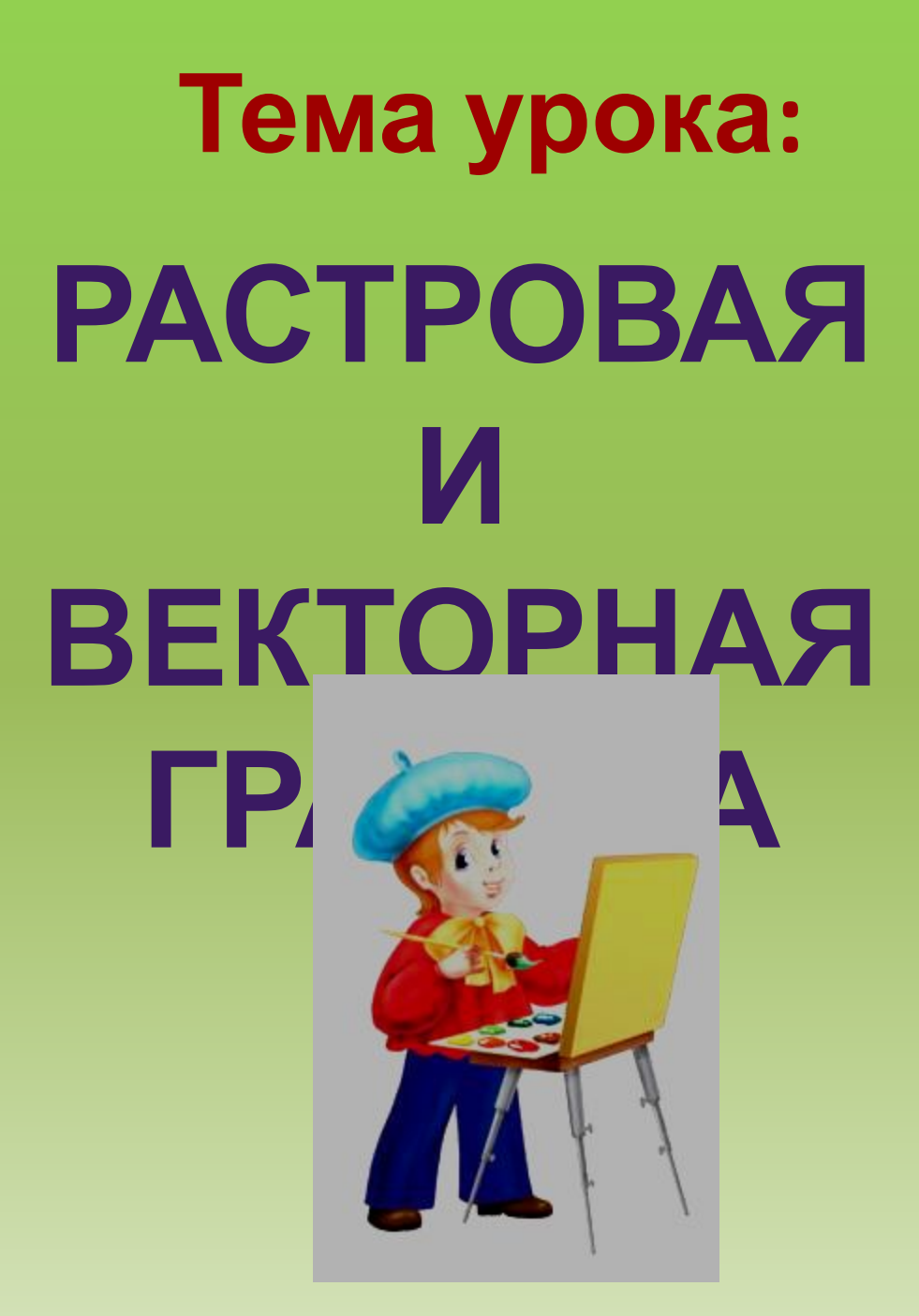

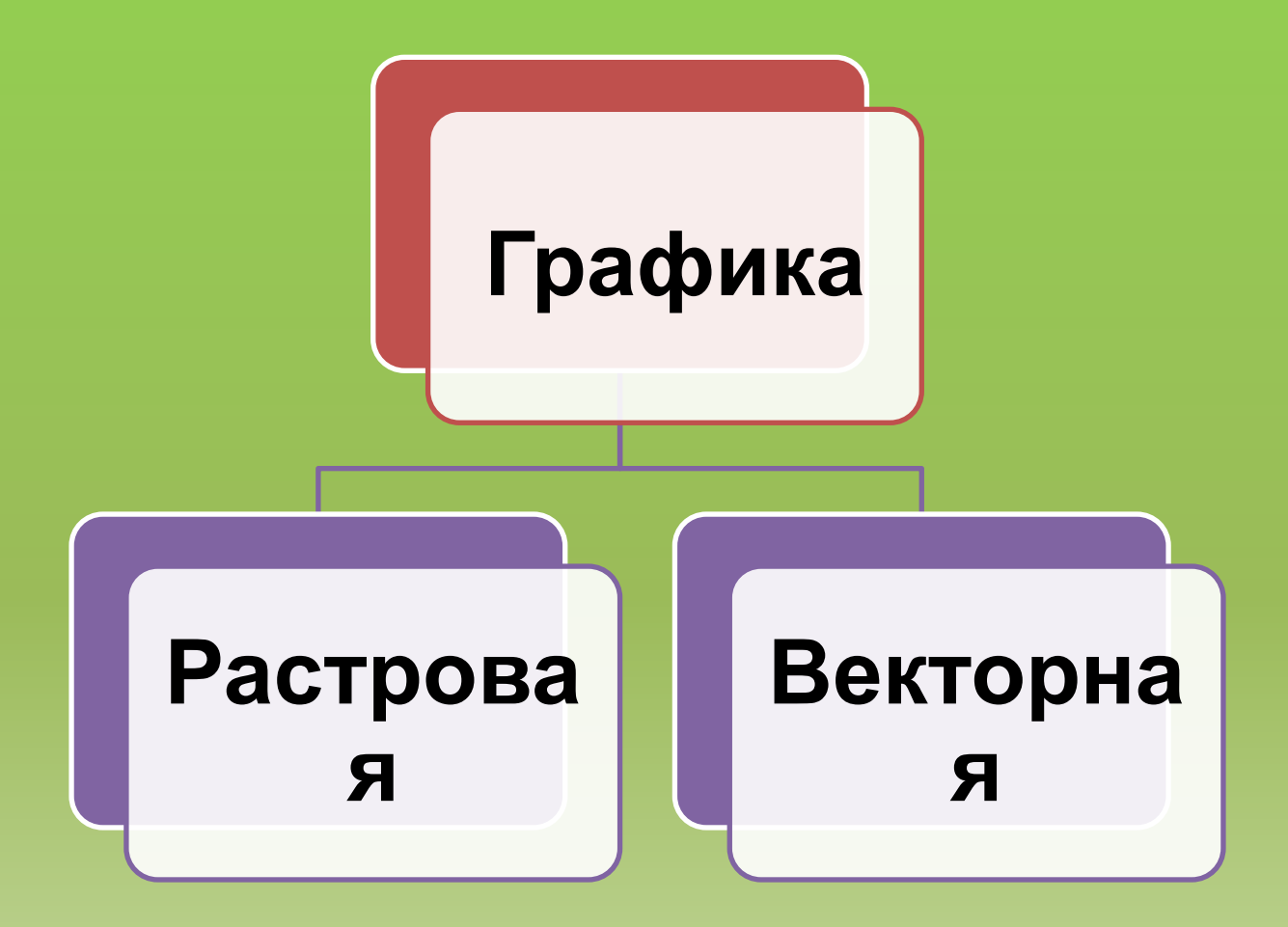

### **ПРИМЕРЫ: РАСТРОВАЯ ВЕКТОРНАЯ**

- ∙ **Сканированные фото**
- ∙ **Изображения**
- ∙ **Картинки**
- ∙ **Рисунки**
- ∙ **Автофигуры**
- ∙ **Блок-схемы**
- ∙ **Чертежи**
- ∙ **Объекты Word Art**

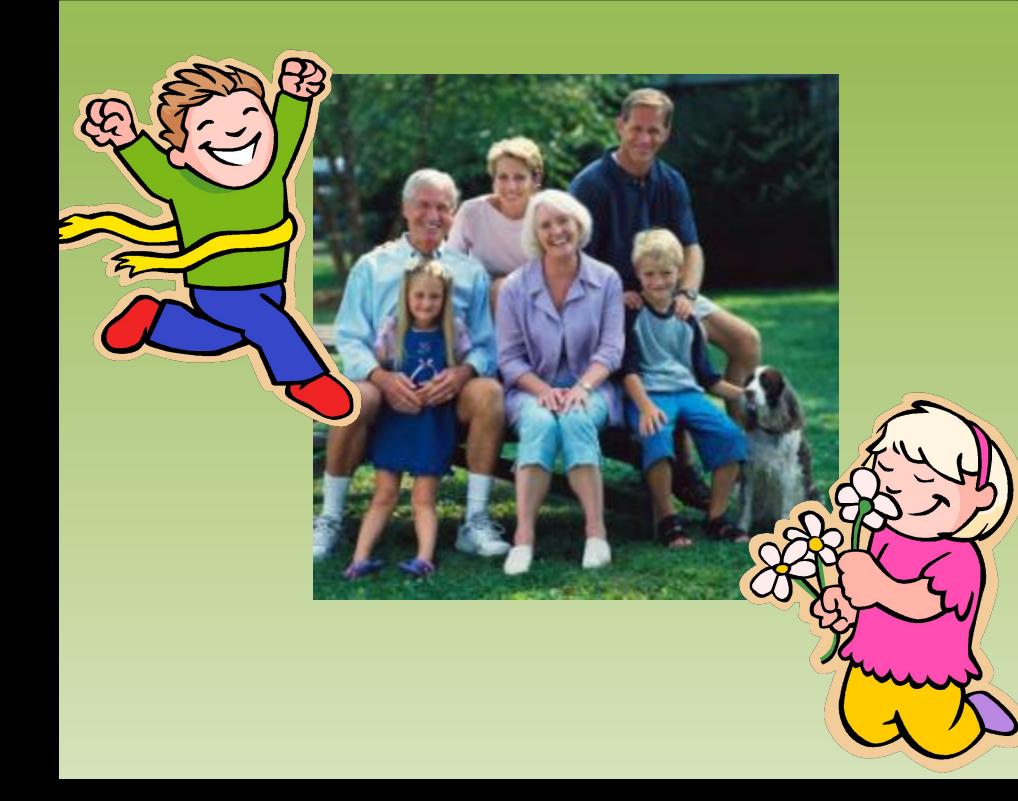

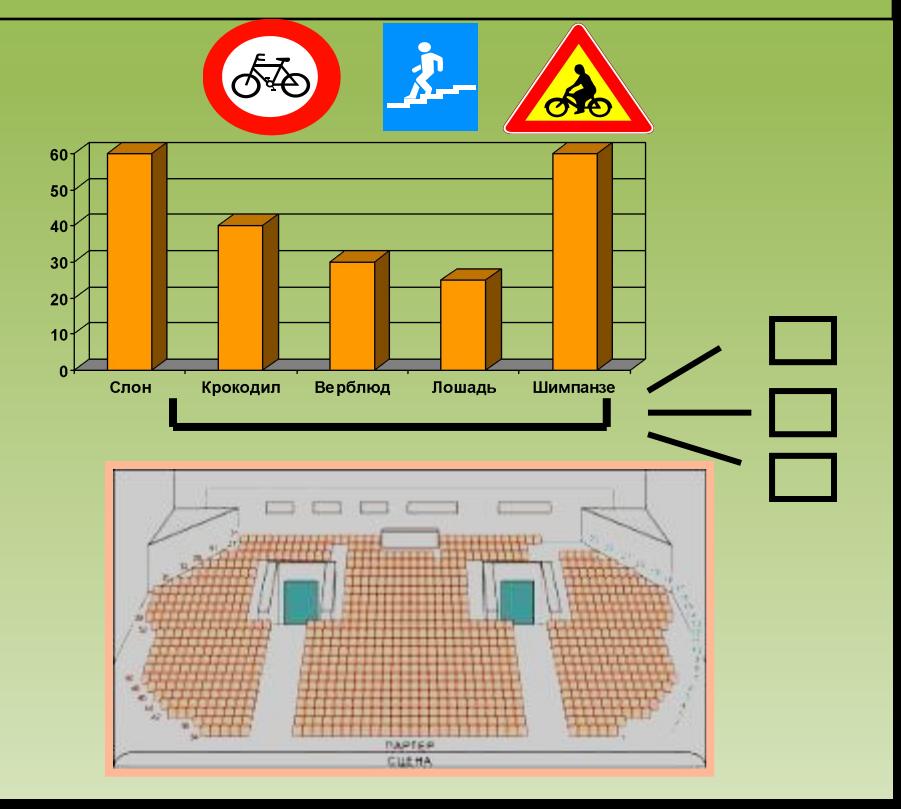

### **СОСТАВ: РАСТРОВАЯ ВЕКТОРНАЯ**

**Состоит из пикселей, для каждого из которых можно задать цвет.**

**Состоит из графических примитивов, для каждого из которых задаются координаты опорных точек, а также цвет, толщина и стиль линии.**

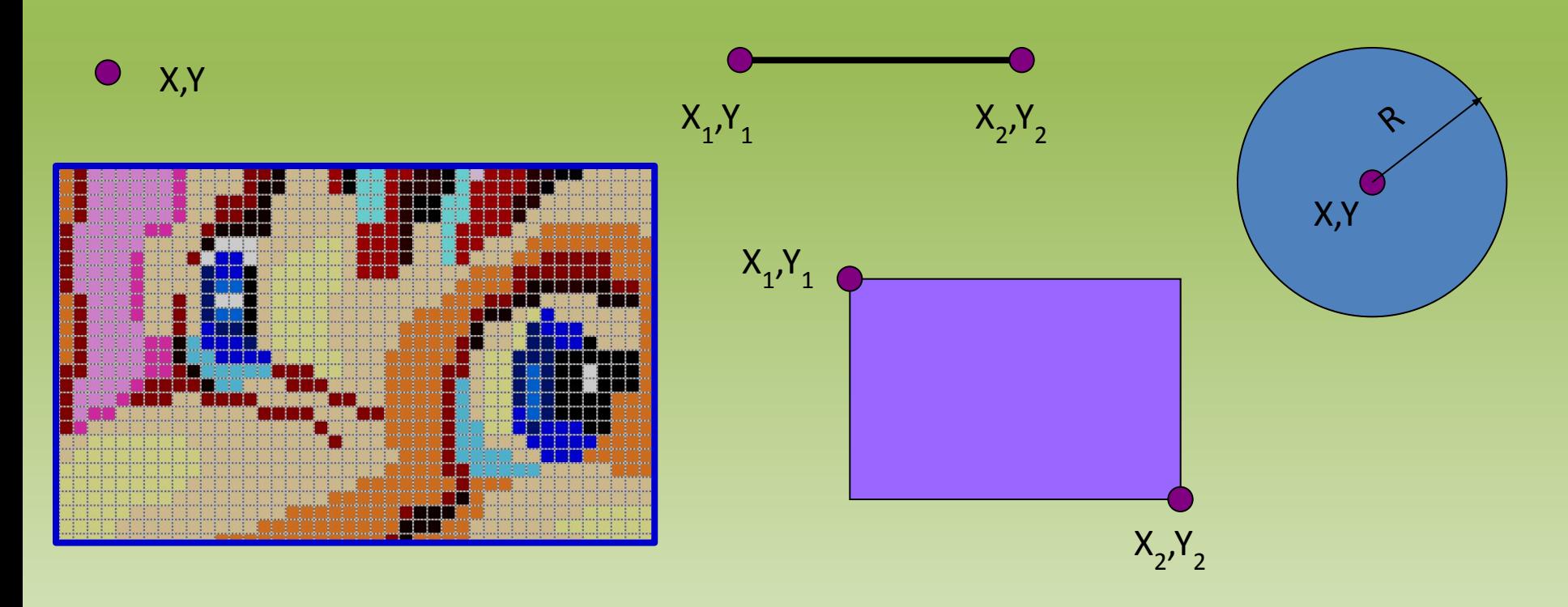

### **ФОРМИРОВАНИЕ: РАСТРОВАЯ ВЕКТОРНАЯ**

✔ **При сканировании**

eclipse

- ✔ **При использовании цифровых фотои видеокамер**
- ✔ **При просмотре на компьютере ТВ передач**
- ✔ **При помощи растровых графических редакторов**

✔ **При помощи векторных графических редакторов** ✔ **При помощи конверторов в процессе преобразования растровых изображений в векторные рисунки**

# Галерея рисунков Paint

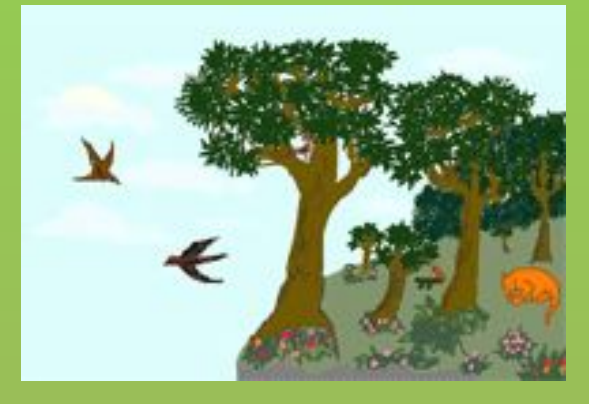

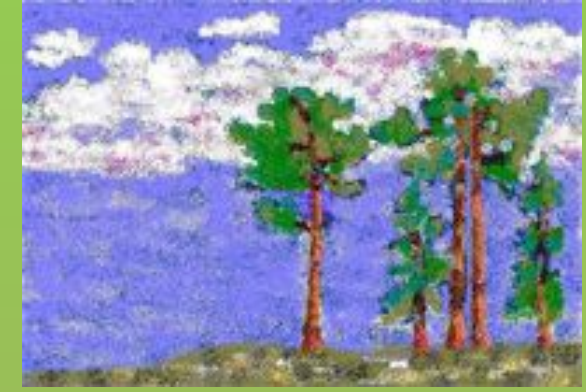

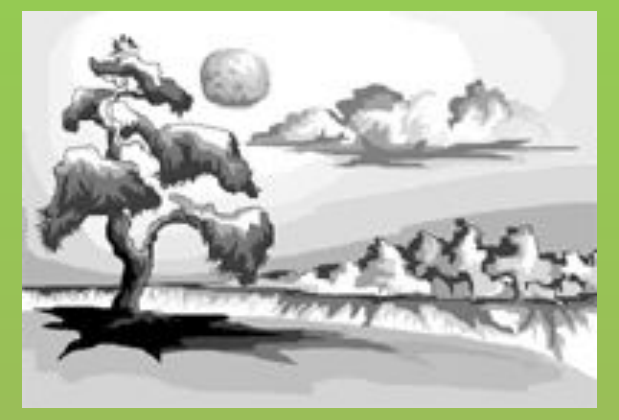

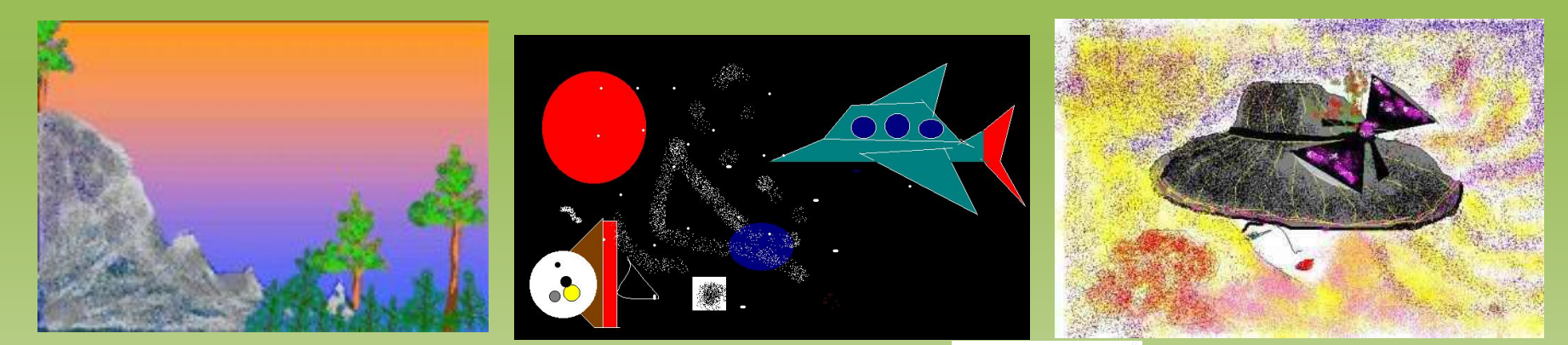

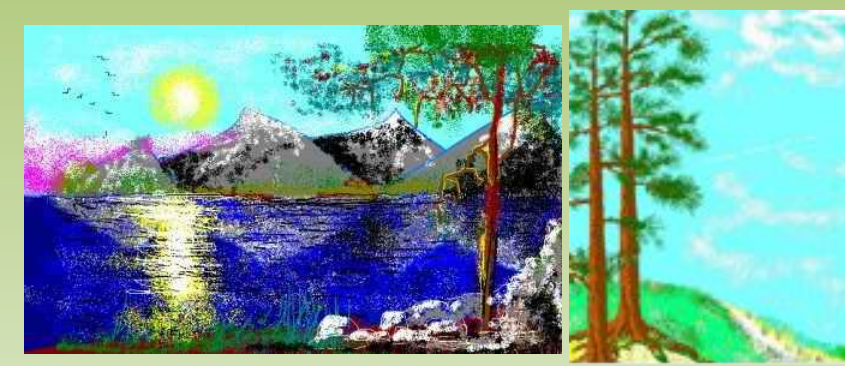

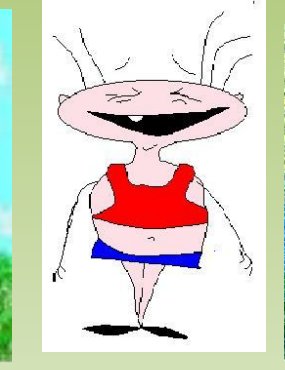

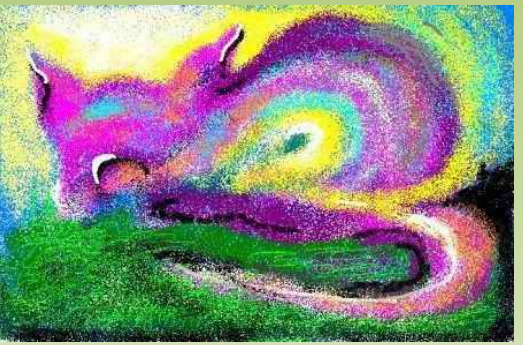

### **КАЧЕСТВО ИЗОБРАЖЕНИЯ: РАСТРОВАЯ ВЕКТОРНАЯ**

**Можно создать изображение близкое к художественному (реальному).**

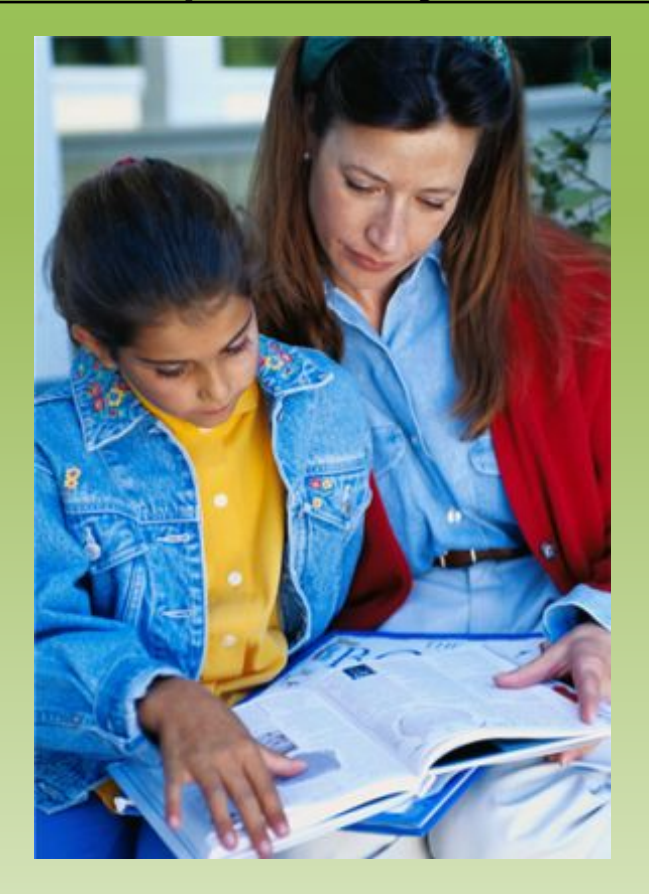

**Всегда существует четкая граница объекта, что придает изображению искусственный вид.**

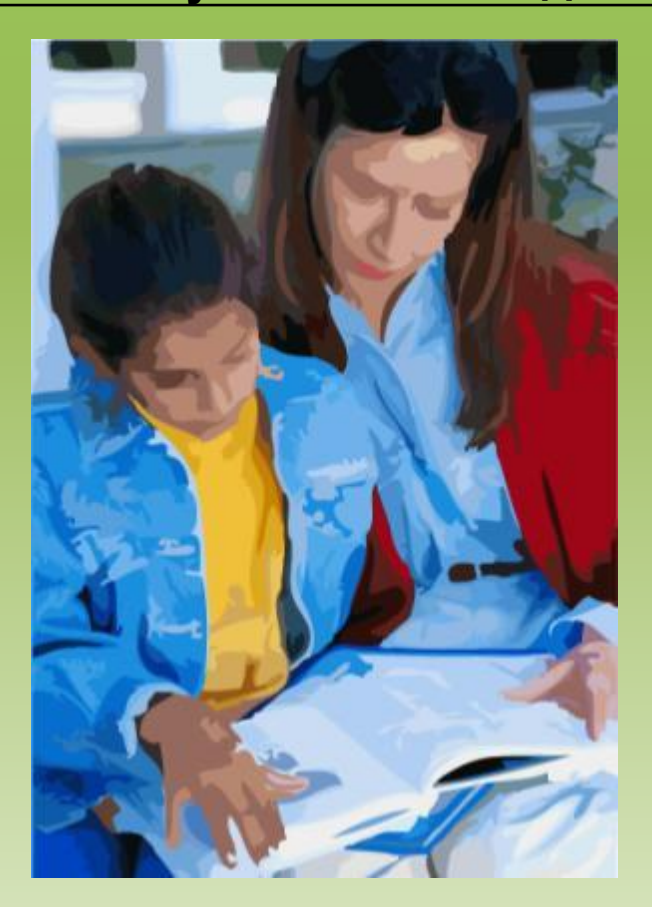

### **РЕДАКТИРОВАНИЕ: РАСТРОВАЯ ВЕКТОРНАЯ**

**Отдельные пиксели или выделенные фрагменты.**

**Каждый объект в отдельности.**

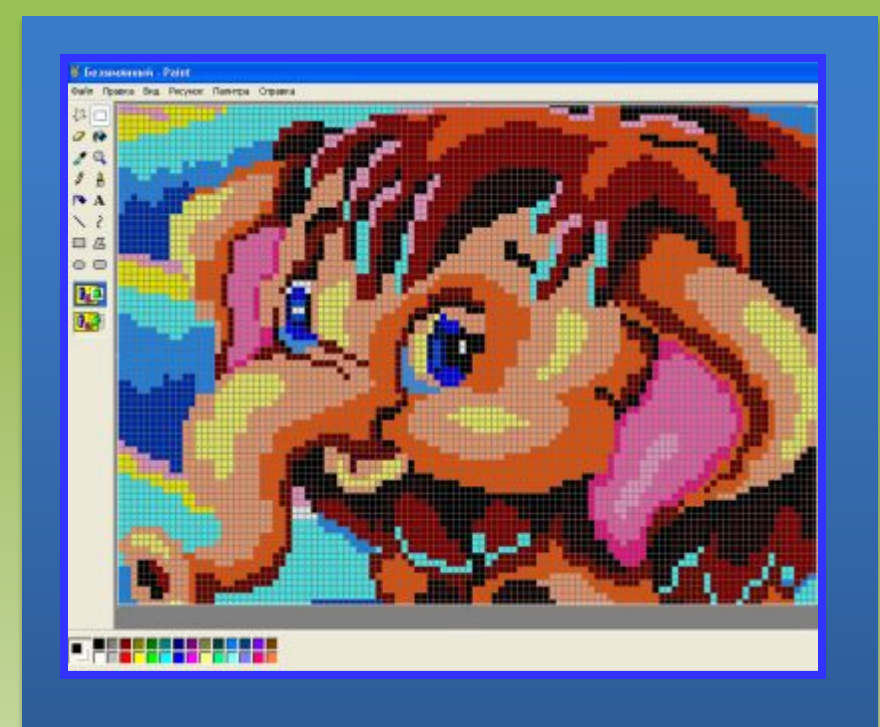

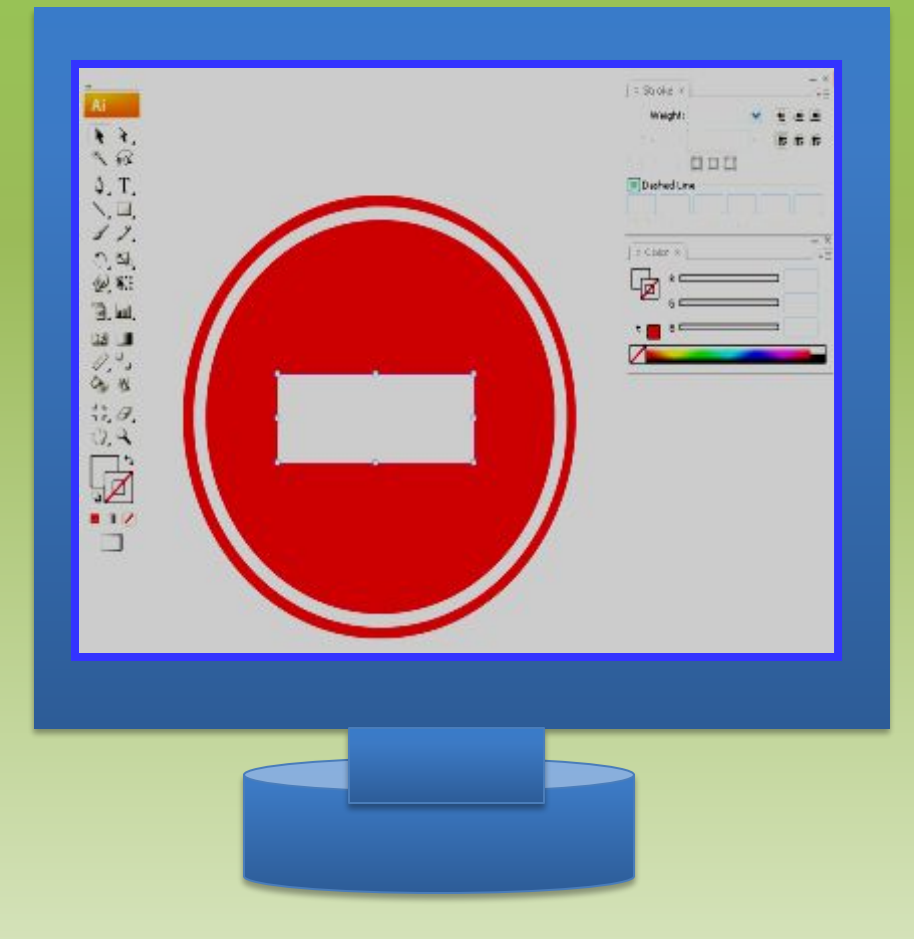

### **МАСШТАБИРОВАНИЕ: РАСТРОВАЯ ВЕКТОРНАЯ**

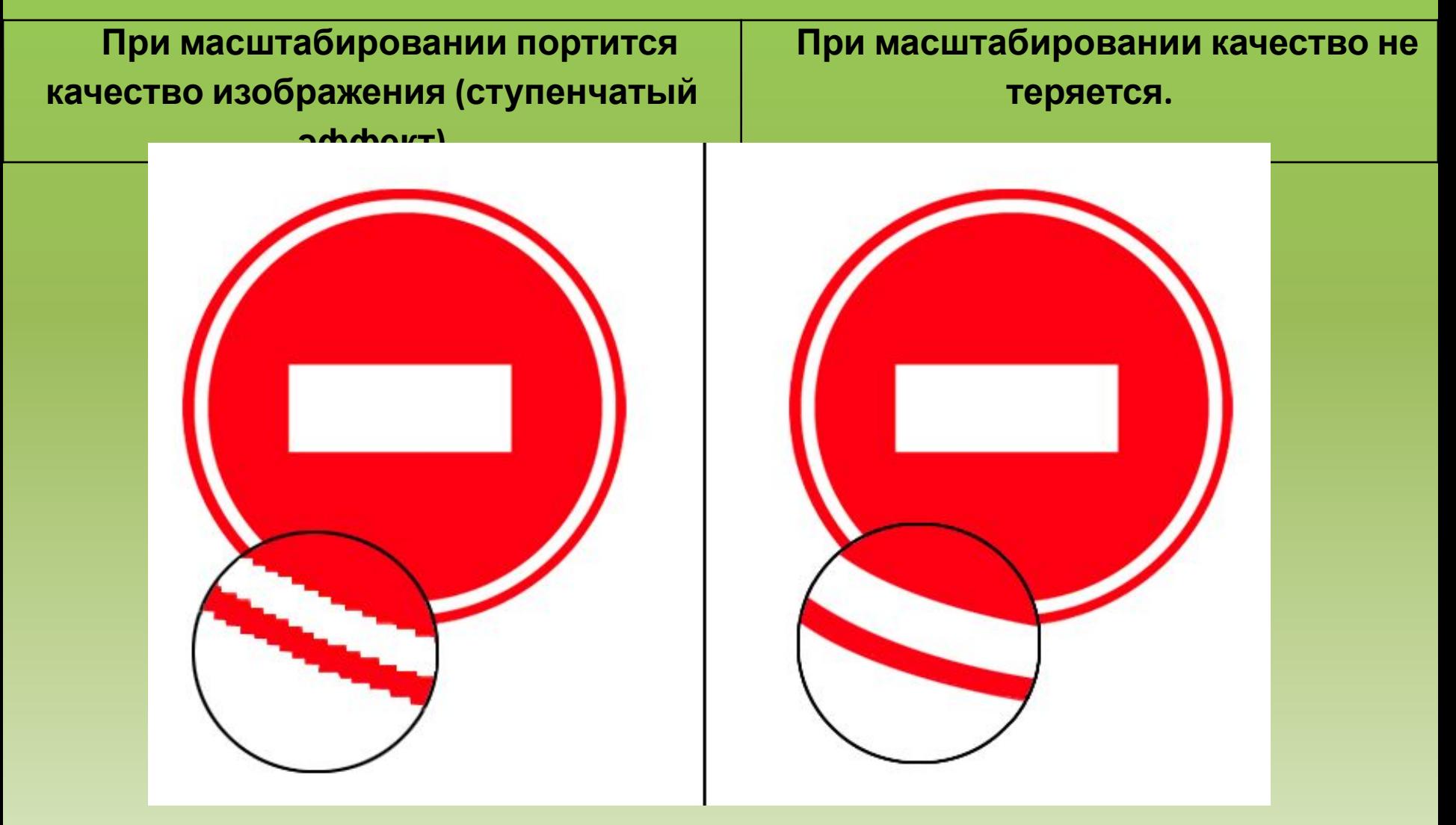

### **ОБЪЕМ ЗАНИМАЕМОЙ ПАМЯТИ: РАСТРОВАЯ ВЕКТОРНАЯ**

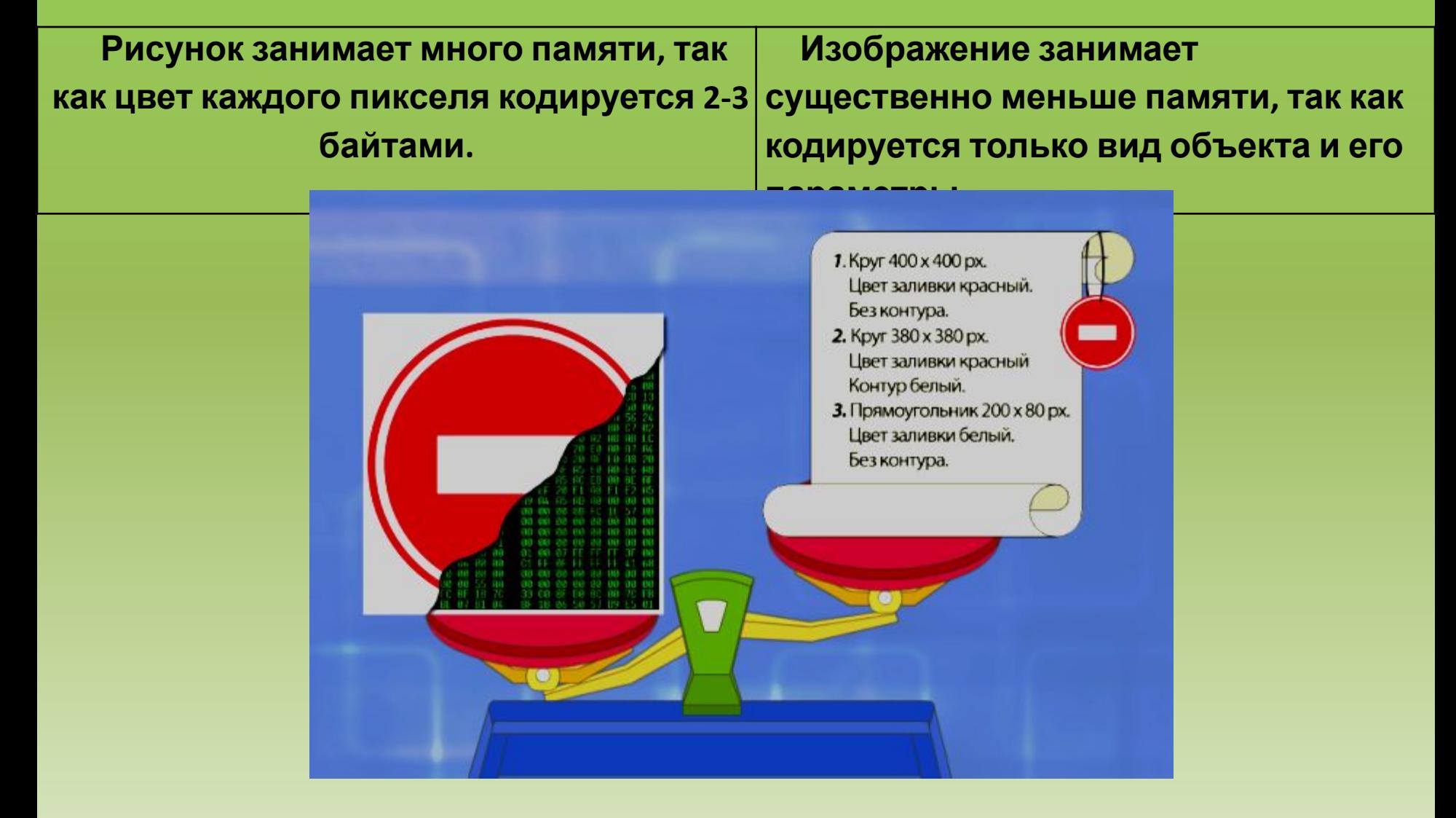

## **ФОРМАТЫ ФАЙЛОВ: РАСТРОВАЯ ВЕКТОРНАЯ**

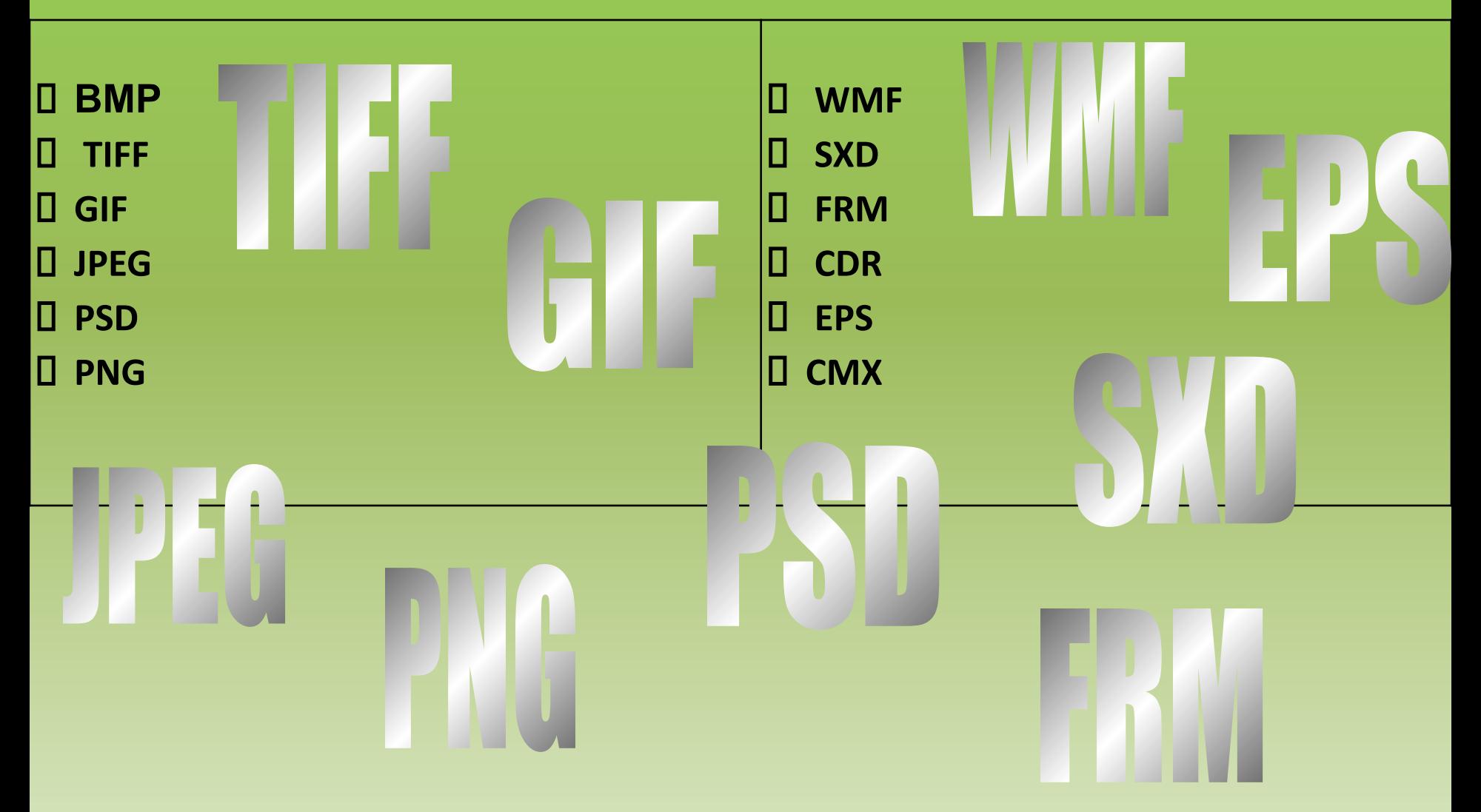

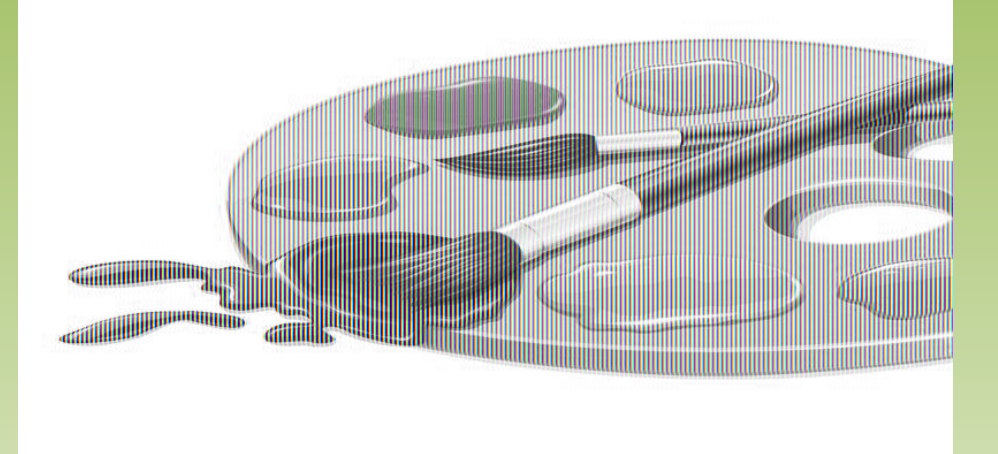

### **прикладная программа, предназначенная для создания и редактирования графических изображений.**

### **Графический редактор**

### **ГРАФИЧЕСКИЕ РЕДАКТОРЫ: РАСТРОВАЯ ВЕКТОРНАЯ**

- ∙ **Paint**
- ∙ **Adobe Photoshop**
- ∙ **Corel Photo- Paint**
- ∙ **Photo Finish**
- ∙ **Micrografx Picture**
- ∙ **Open Office Image**
- ∙ **Gimp Portable**
- ∙ **Corel Draw**
- ∙ **Adobe Illustrator**
- ∙ **Micrografx Designer**
- ∙ **Microsoft Draw**
- ∙ **Open Office Draw**
- ∙ **Компас 3-D**

### **Выполнить задание:**

- **• Задание 1.9 (стр.24)**
- **• Соотнесите каждый рисунок к виду компьютерной графики**

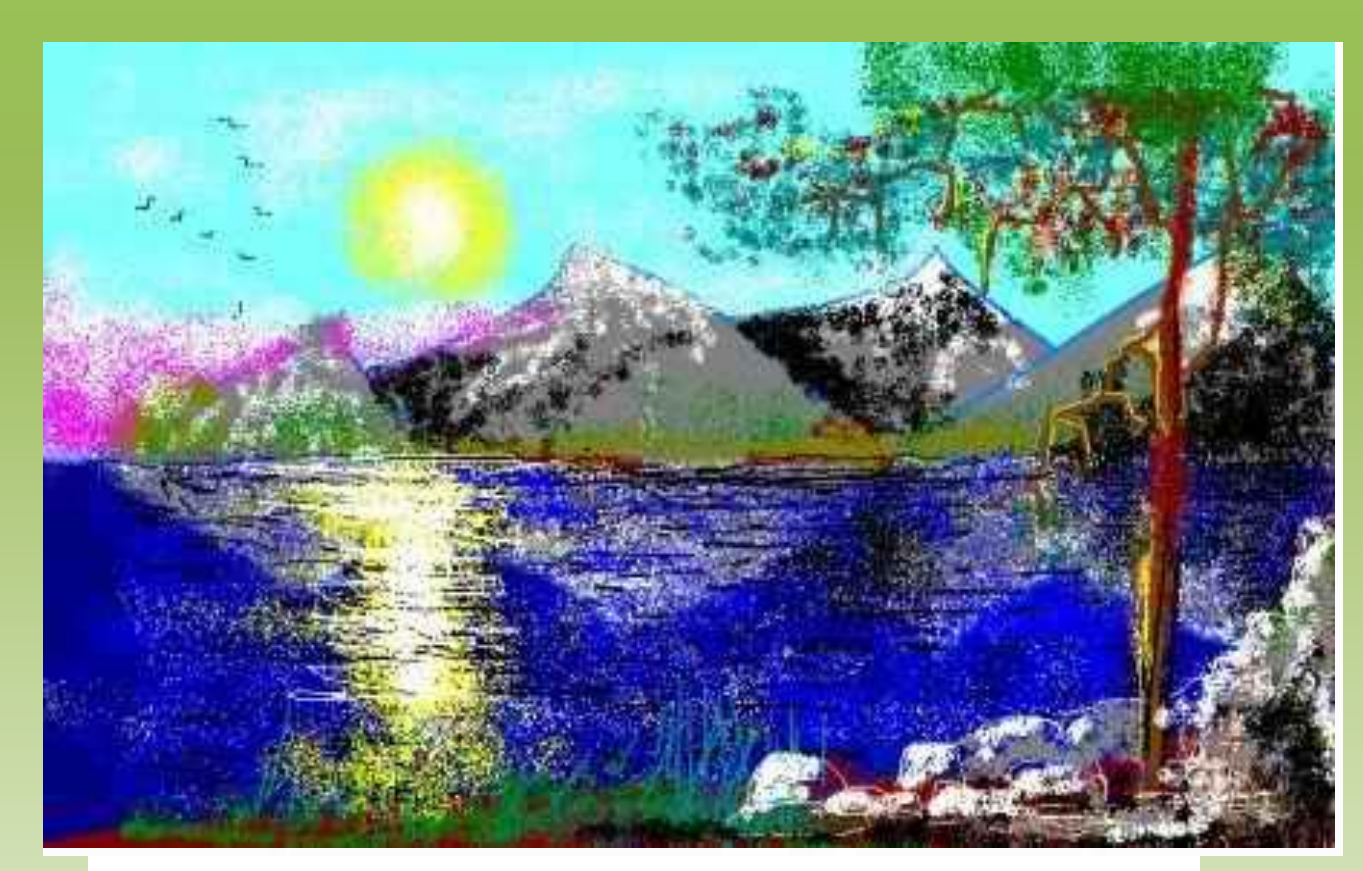

#### **Домашнее задание:**

## **§1.2**

### Подготовиться к тесту «Компьютерная графика»